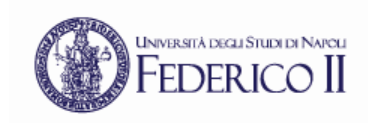

#### Reti di Calcolatori

# Esercizio di subnetting IP

**Prof. Roberto Canonico**

Dipartimento di Ingegneria Elettrica e delle Tecnologie dell'Informazione Corso di Laurea in Ingegneria delle Telecomunicazioni Corso di Laurea in Ingegneria dell'Automazione

1

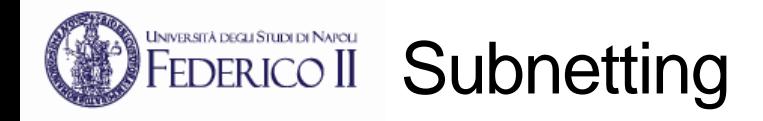

- Con il termine **subnetting** si intende il partizionamento di un blocco di N indirizzi IP consecutivi in M blocchi di indirizzi
- Ciascuno degli M blocchi costituirà una *subnet*
- Vincoli:
	- ciascun blocco sarà costituito da un numero di indirizzi pari ad una potenza di 2
	- indirizzi dello stesso blocco hanno un prefisso comune
	- indirizzi dello stesso blocco assegnati a dispositivi in comunicazione diretta
- Due modi di effettuare il subnetting:
	- **Subnetting a lunghezza fissa**: gli M blocchi hanno la stessa dimensione N/M
	- **Subnetting a lunghezza variabile**: gli M blocchi hanno dimensione variabile

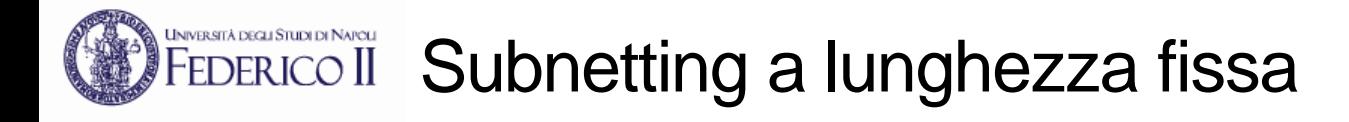

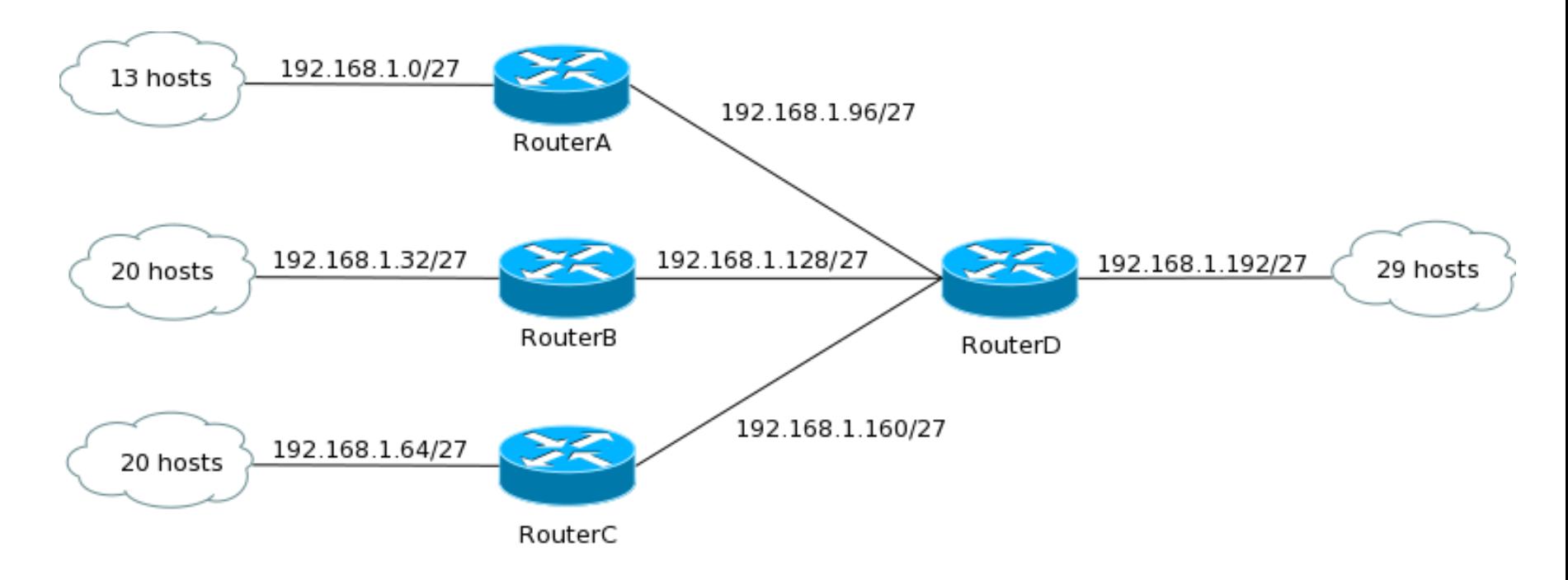

- Esempio: blocco di N=256 indirizzi IP consecutivi (192.168.1.0/24) suddiviso in M=8 blocchi da 32 (=256/8) indirizzi ciascuno
- Nella rete in figura sono usati 7 degli 8 blocchi
- Netmask /27 per tutte le 8 subnet (inclusi i collegamenti punto-punto)
- Indirizzi allocati: 7 \* 32 = 224 su 256
- Indirizzi usati:  $16 + 23 + 23 + 4 + 4 + 4 + 32 = 106$  su 224

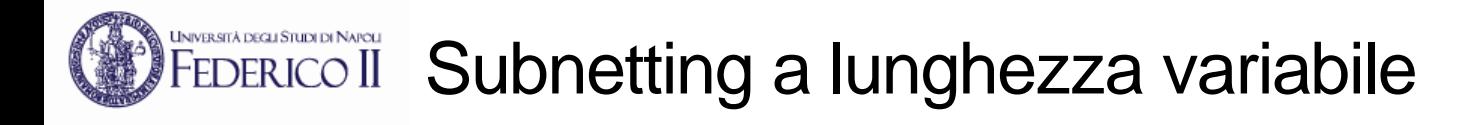

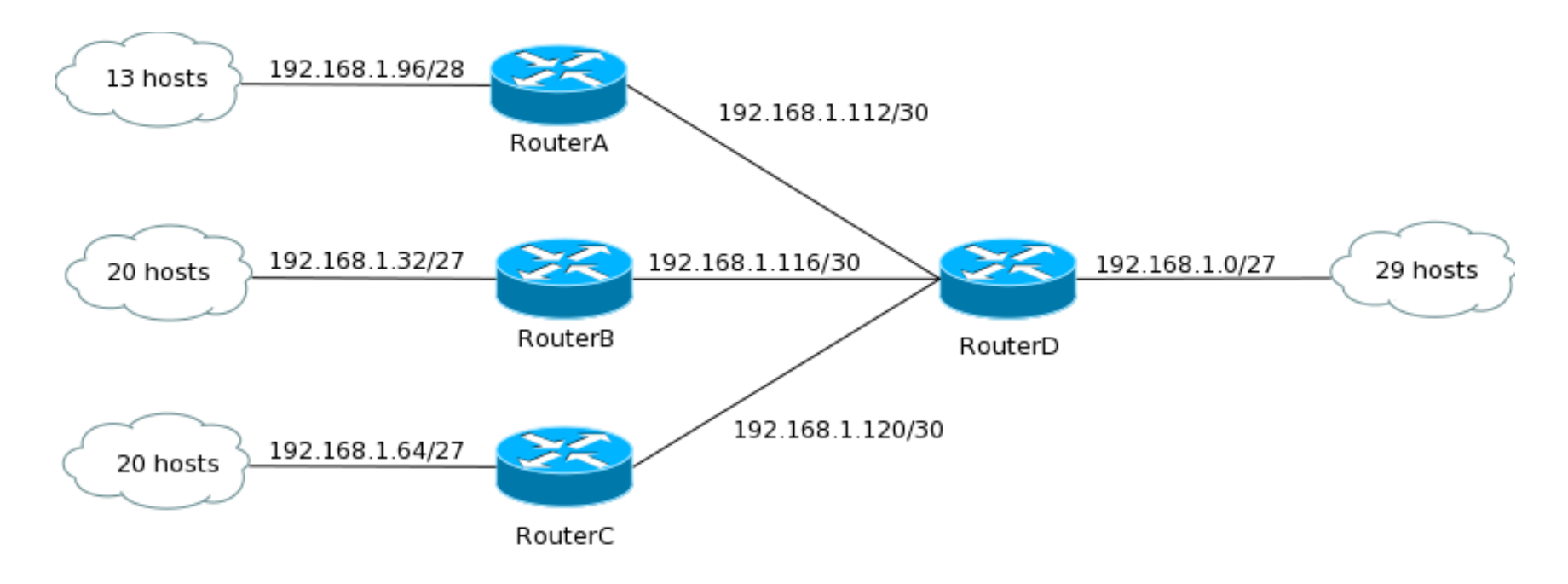

- Esempio: blocco di N=256 indirizzi IP consecutivi (192.168.1.0/24) suddiviso in M=8 blocchi di dimensione variabile
- Per i collegamenti punto-punto si usa la netmask /30 (4 indirizzi)
- Per le reti con numero di host > 14 e < 30 si usa la netmask /27
- Per la rete con numero di host ≤ 14 e > 6 si usa la netmask /28
- Indirizzi allocati:  $16 + 32 + 32 + 4 + 4 + 4 + 32 = 124$  su 256
- 4 • Indirizzi usati:  $16 + 23 + 23 + 4 + 4 + 4 + 32 = 106$  su  $124$

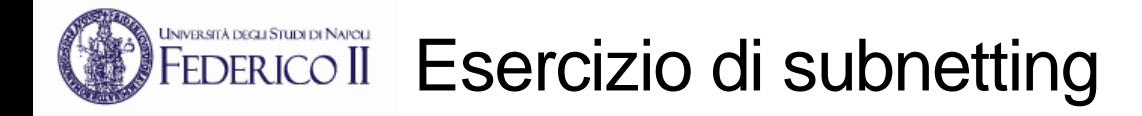

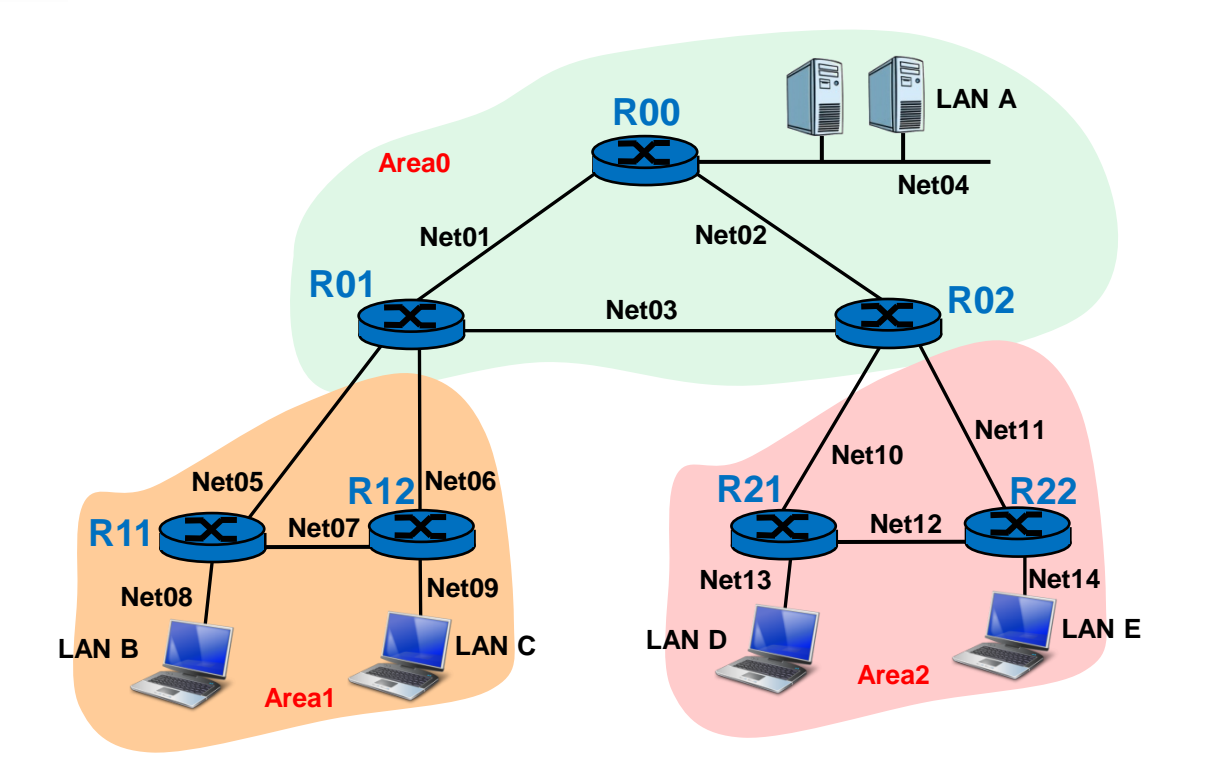

- **Si deve definire un piano di indirizzamento per la rete illustrata in figura costituita da:**
	- **7 router IP (R00, R01, R02, R11, R12, R21, R22)**
	- **5 LAN (A, B, C, D ed E) in ciascuna delle quali si trovano al più 5 host (più l'interfaccia del router che collega ciascuna LAN con il resto della rete)**
- **Per l'indirizzamento, si ha a disposizione il blocco di 128 indirizzi 192.168.24.0/25**
- **Si deve effettuare un subnetting con netmask a lunghezza variabile usando:** 
	- **subnet con netmask /30 per i collegamenti punto-punto tra i router**
	- **subnet con netmask /28 per le LAN**

5

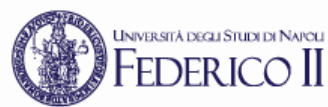

## Esercizio di subnetting: soluzione

#### **Si ha a disposizione il blocco di 128 indirizzi 192.168.24.0/25**

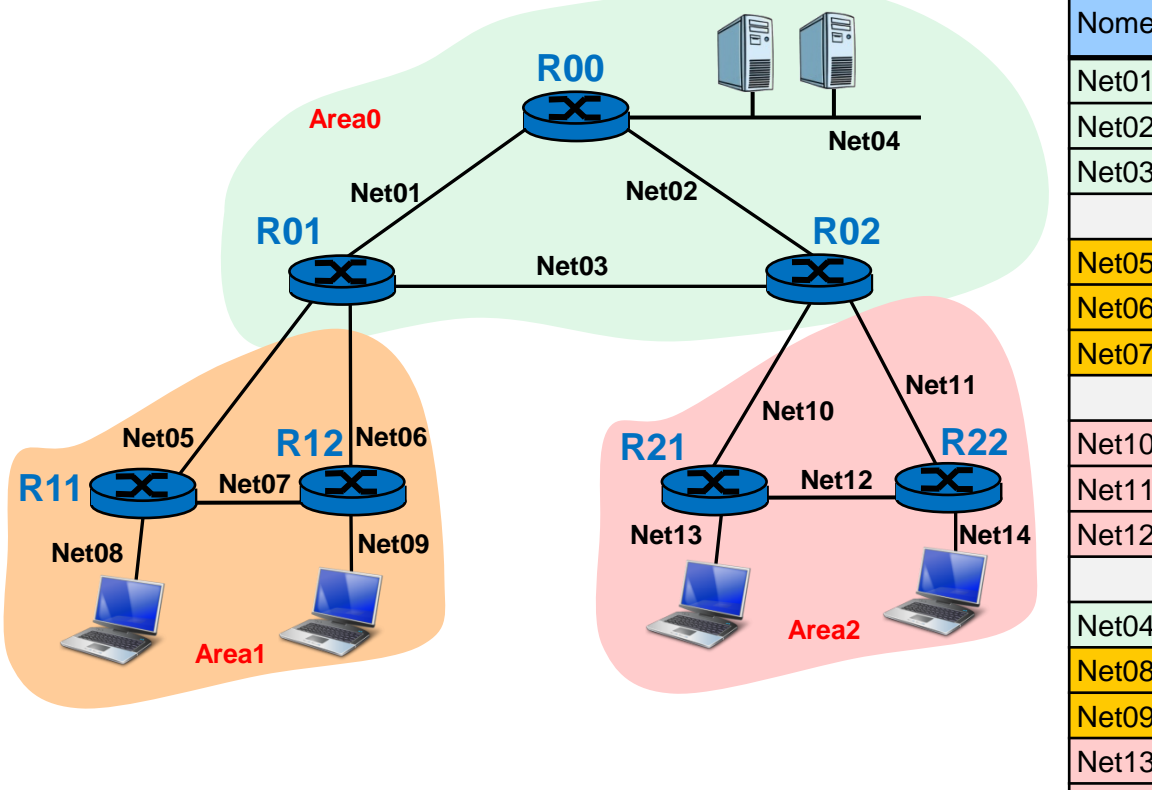

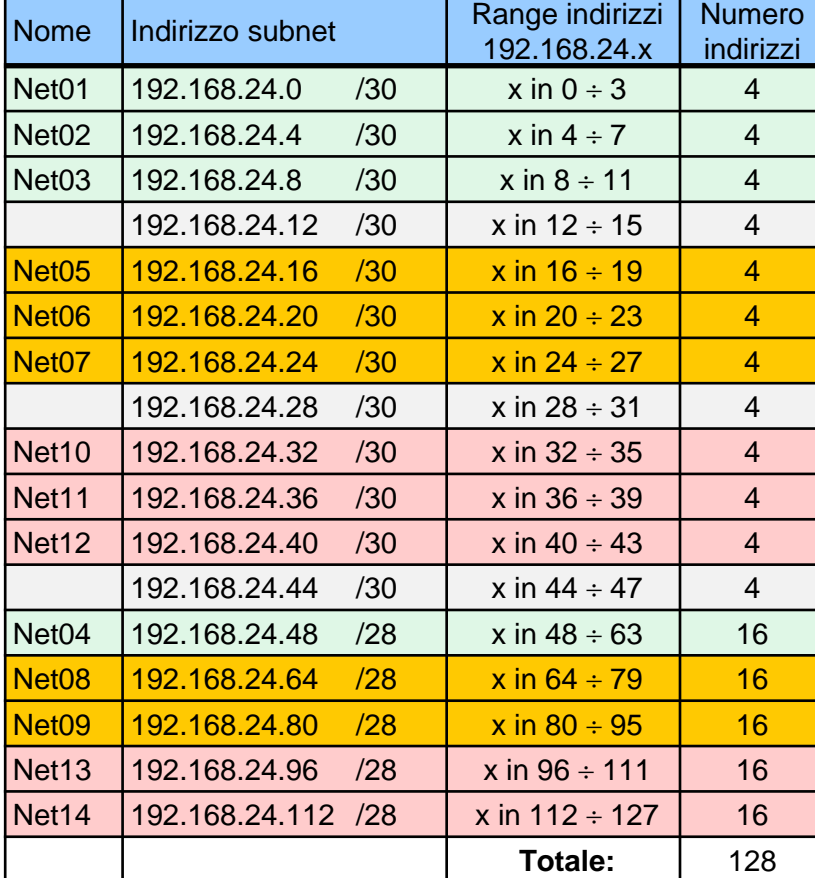

- **La topologia della rete richiede 14 subnet**
- **Si effettua un subnetting con netmask a lunghezza variabile**
- **Si usano subnet con netmask /30 per i 9 collegamenti punto-punto tra i router**
- 6 • **Si usano subnet con netmask /28 per le 5 reti LAN che ospitano gli end-system**

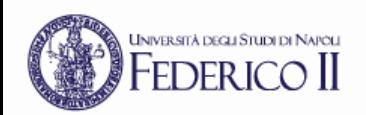

#### Indirizzi IP delle 14 subnet

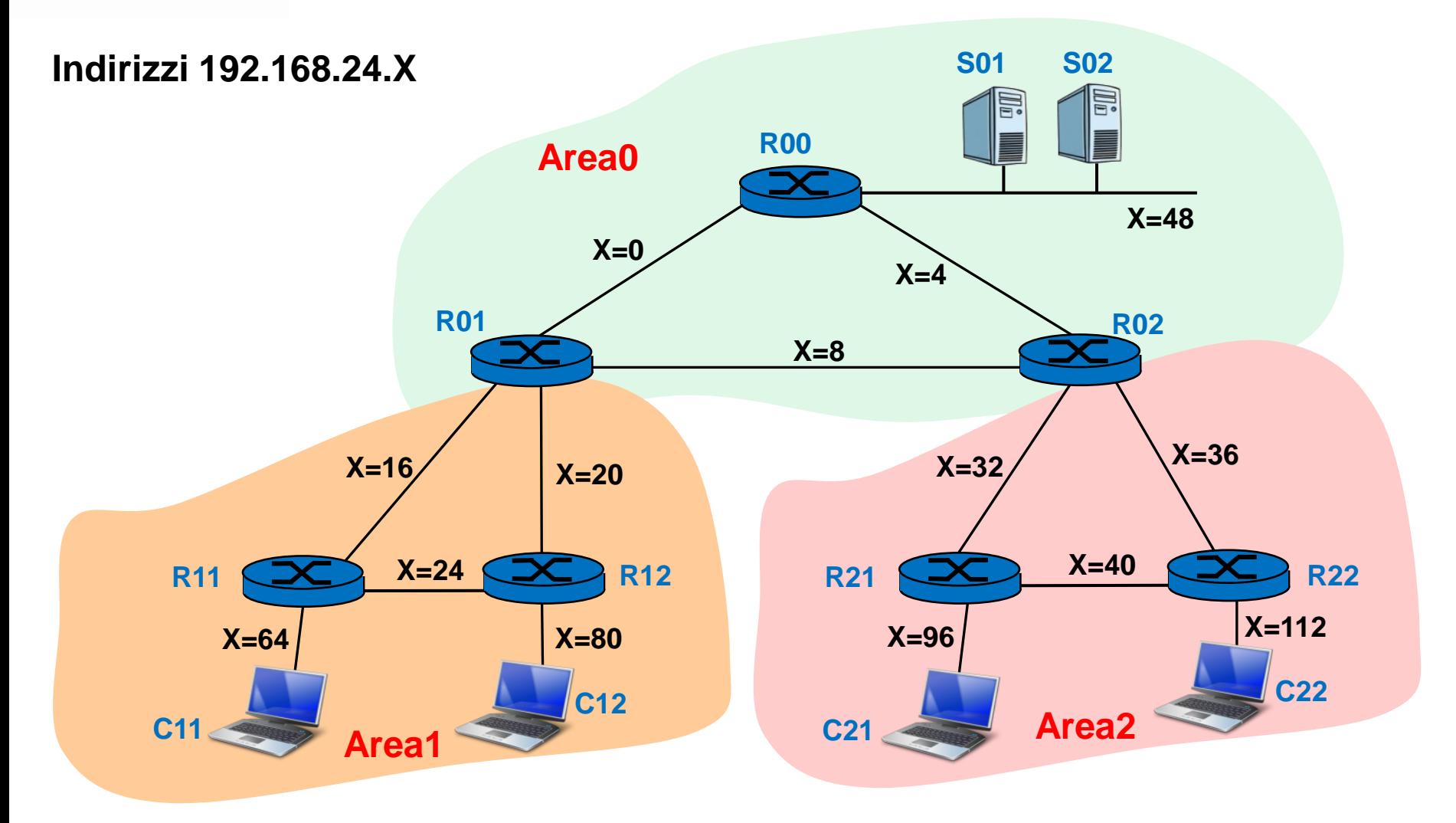

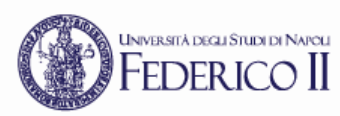

### Assegnazione indirizzi IP alle interfacce dei router

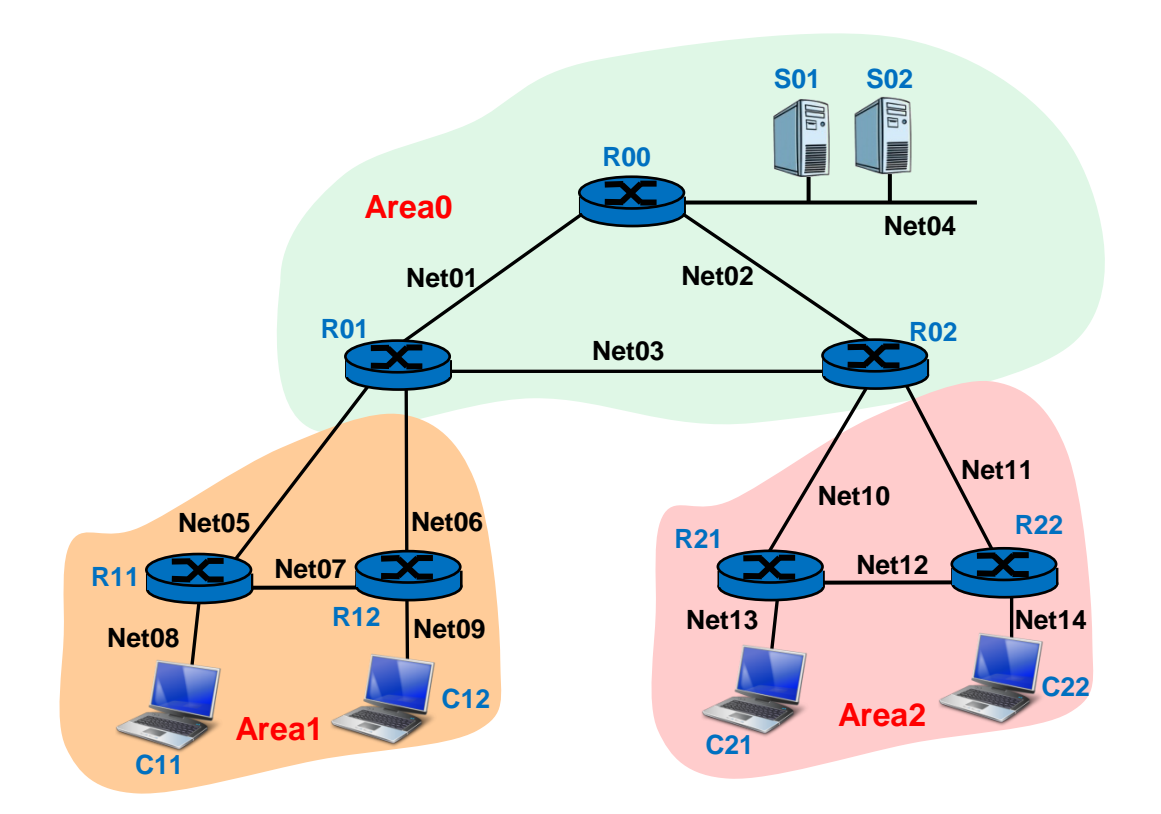

**Net01=**192.168.24.0/30 **Net02=**192.168.24.4/30 **Net03=**192.168.24.8/30 **Net07=**192.168.24.24/30 **Net08=**192.168.24.64/28 **Net09=**192.168.24.80/28 **Net13=**192.168.24.96/28 **Net14=**192.168.24.112/28

**Net04=**192.168.24.48/28 **Net05=**192.168.24.16/30 **Net06=**192.168.24.20/30 **Net10=**192.168.24.32/30 **Net11=**192.168.24.36/30 **Net12=**192.168.24.40/30

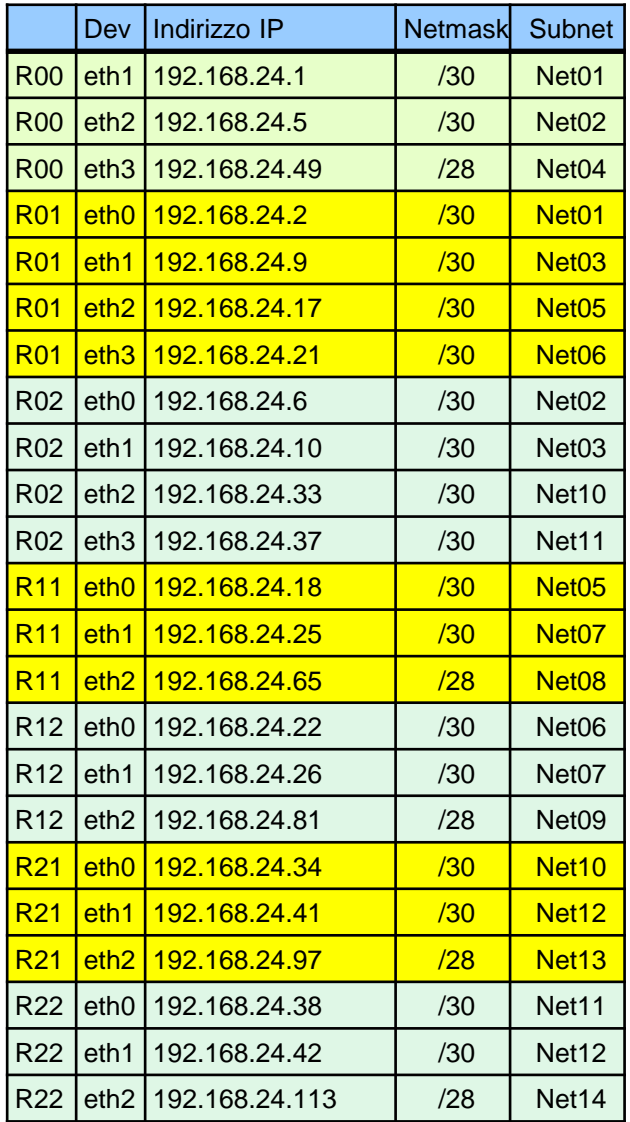

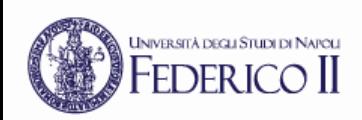

### Assegnazione indirizzi IP agli end-system

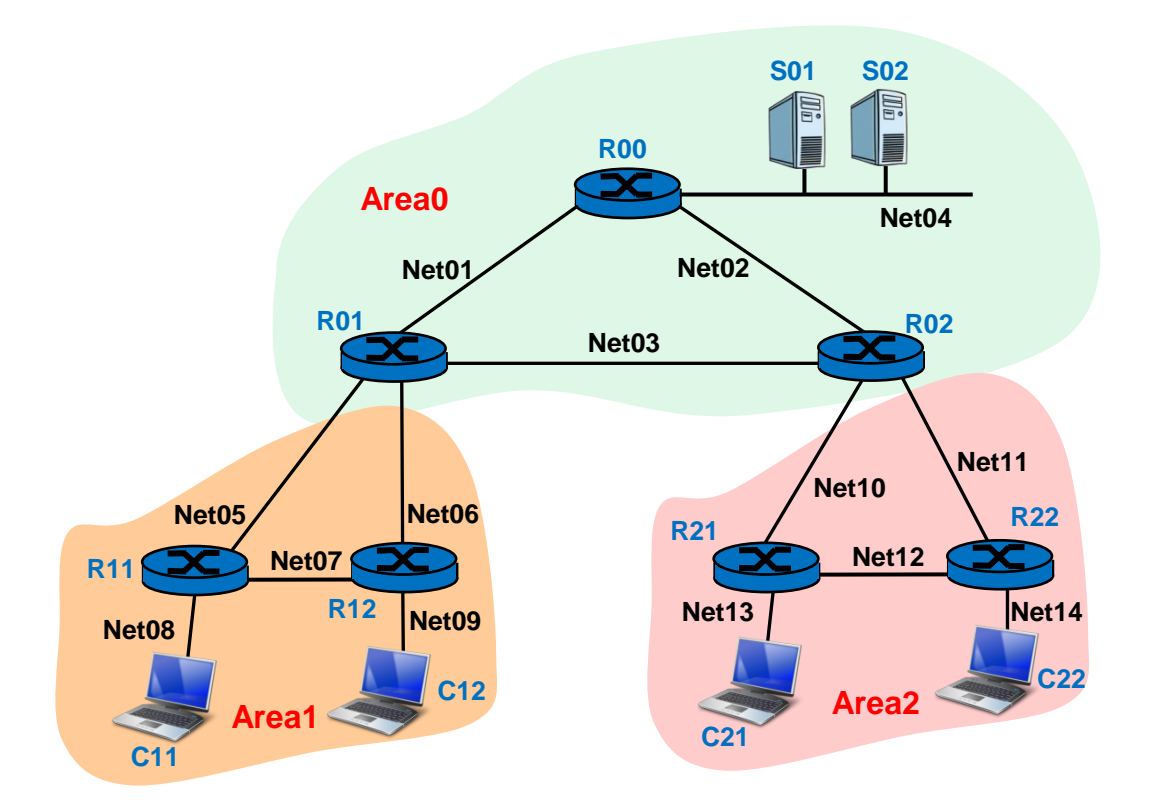

#### **Indirizzi IP assegnati agli end-system**

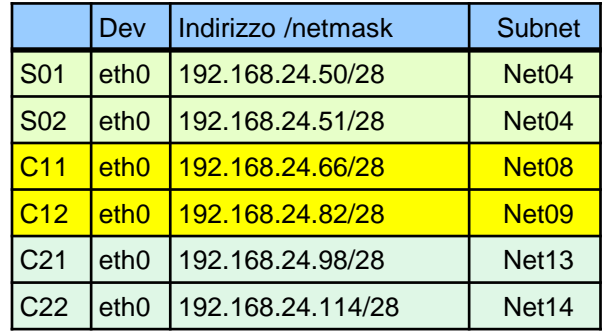

#### **Default router per gli end-system**

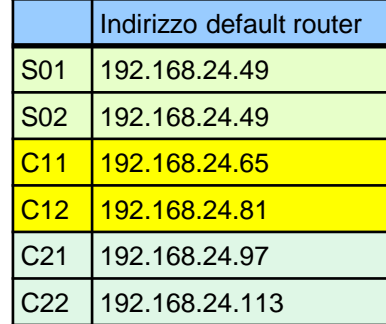

**Net01=**192.168.24.0/30 **Net02=**192.168.24.4/30 **Net03=**192.168.24.8/30 **Net04=**192.168.24.48/28 **Net05=**192.168.24.16/30 **Net06=**192.168.24.20/30 **Net07=**192.168.24.24/30 **Net08=**192.168.24.64/28 **Net09=**192.168.24.80/28 **Net10=**192.168.24.32/30 **Net11=**192.168.24.36/30 **Net12=**192.168.24.40/30 **Net13=**192.168.24.96/28 **Net14=**192.168.24.112/28